# **Adobe Photoshop CC crack exe file**

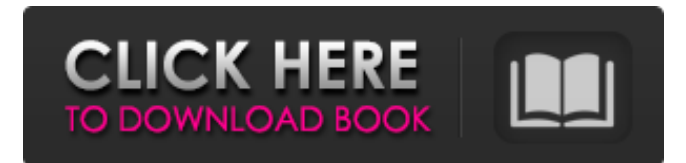

### **Adobe Photoshop CC Crack Free (April-2022)**

On the next page, we'll take a look at some of the best online Photoshop tutorials available on the Internet. When it comes to learning Photoshop, digital artists have so many options available to them -- from online courses to YouTube tutorials -- so why do a majority of them stick to the same old methods of using Photoshop? These tutorials are a fun way to learn Photoshop through entertaining fun, and they're also a little less expensive in terms of money. While a Photoshop tutorial might cover a few specific areas of the program, it will teach you a great deal of new information. You'll gain the basic skills you need to start creating a good number of image editing tasks right away, and get better at using Photoshop over time. You can learn a lot in a very short amount of time. This tutorial teaches you how to create and edit a realistic cat image using Photoshop. First, you start with a gray-scale photo and the colored copy tool is used to copy a green image off of a page, which is saved as a layer. Next, the pencil tool is used to draw the cat shape, and the brush tool is used to create the details. Finally, you use several blend modes and layer effects to create your final pet image. Tutorials By Geekshow: My goal for this tutorial was to take a photo of a cat and then transform it into a realistic looking cat which is easy with Photoshop. One of the things that I noticed with this tutorial was that all of the images were relatively small, thus not much editing was needed to make them look great. If you are looking to create a very large image, you may want to consider a different tutorial. This tutorial includes: Preparation Cat Eye Painting Drawing the Cat Locking the Shapes Blend Modes Add Nail Effects Canvas Size Final Edits View the tutorial The tutorial uses lots of color to make things look real, but also contains many layers to allow manipulation of the cat's body. This tutorial uses a lot of layers, many blend modes, settings, and tools to create a realistic looking cat, all without becoming too complicated. Use these resources to learn how to transform photos into the perfect doggie portrait. Dog portrait photography is probably one of the most popular types of photography out there, but with this tutorial, you'll learn how

#### **Adobe Photoshop CC With License Code**

The Elements version is free and is available as a standalone application or as part of the Adobe Creative Cloud. It is available on Windows, macOS and Linux. An important feature that's missing from Elements is its ability to edit transparent PNG files – a feature that is even missing from the smartphone application. Elements for Photoshop and Photoshop CC Adobe released the first version of Photoshop Elements in 2003. Versions for Elements became available for Microsoft Windows and macOS in 2004, for Linux in 2008 and for Android in 2012. For non-Photoshop users, this means that you need to choose between using a Windows version of Photoshop or macOS to edit images (although you can use Elements on a MacBook). The difference between Photoshop Elements and

Photoshop Elements CC (or Elements for short) is that Photoshop Elements CC is an extended version of the former. It includes extra features and comes with the latest version of Adobe Photoshop, Photoshop CC. The Elements CC version can be used on Windows, macOS and Linux, and has a larger library of images for new features. You get access to the latest features in Photoshop (when they're released). The newest version of Photoshop Elements is version 19.0.1, which you can download from the Adobe website. There are also Creative Cloud versions for Elements, Elements CC and Photoshop for Windows. These products can be updated to the latest version manually via the Photoshop website. Elements also has an online version, called Photoshop Web Design, which you can access for free via your web browser, from any computer. Photoshop Elements vs Adobe Photoshop If you use a Mac, you'll be familiar with the Elements interface. If you use a Windows machine, however, you're more likely to use Photoshop. Elements is an older version, and some Photoshop features are missing, such as the ability to create and edit transparent PNG files. If you like Elements, you'll also be familiar with the way it works, but the interface isn't quite the same. Elements is a very flexible editor that contains all the same tools that you'd expect from the professional version of Photoshop, including resizing, cropping and duplicating layers. There are more features in Elements than there are in Photoshop, but the tools are the same. Elements also includes a web version of Photoshop, which comes with a range of features that you won't find in 388ed7b0c7

# **Adobe Photoshop CC Crack + [32|64bit]**

332 F.Supp. 925 (1971) Martin BOATMAN, Plaintiff, v. KANSAS CITY LIFE INSURANCE COMPANY, Defendant. Civ. A. No. 8101. United States District Court, E. D. Missouri, E. D. October 27, 1971. \*926 Clyde Coon, Coon & Murphy, South St. Louis, Mo., for plaintiff. Paul V. Gilbert, Murlin & Nuzum, Clayton, Mo., for defendant. MEMORANDUM AND ORDER HARPER, Chief Judge. This is a suit to recover benefits under a health and accident insurance policy in which plaintiff designated one of his family members as beneficiary. Plaintiff is now deceased. The issue was submitted to the jury which found that defendant had waived its right of lifetime maximum benefits. The Court has now before it a Motion for Judgment in Accordance with the Verdict and, alternatively, a Motion for Judgment Notwithstanding the Verdict and for a New Trial. Plaintiff was 48 years old when he first applied for the insurance, which was secured for a period of two years through a broker. The policy contained the following provision: The Company shall continue this Policy, subject to the stipulations, limitations and conditions herein contained, until due proof is furnished that the Insured has become permanently and totally disabled as a result of the Insured's own injury or sickness and has been receiving regular care and attendance by a legally qualified physician. The Insured cannot permanently and totally disable himself. If the Insured permanently and totally disables himself the Company, at its option, may terminate this Policy or reduce the insurance to the maximum limit permitted by the terms of this Policy. Plaintiff commenced receiving medical care but the Company refused to pay benefits because a physician treating him once stated that the care was "selfinduced," and the physician treating him at the time of trial stated that plaintiff had refused to remain in treatment. The reason given for the refusal to pay was that the requirement of selfinduced disablement was not met. Before trial, the only evidence submitted was a deposition of the Secretary of the defendant company. The deposition was filed under seal. The only statement contained therein was that the company had relied upon the fact that a physician treating the applicant for about six months had not reported that he was unable to continue to perform the duties of his profession. Plaintiff did not submit any evidence at trial

### **What's New In?**

The present invention relates generally to a uniform distribution of charge in a glass sheet and, more particularly, to a glass sheet having distributed along its path to a heat treatment furnace a charge of individual particles of at least one of an aluminum and an iron powder, where the particles are uniformly and stably dispersed in the glass and, although they are crushed by the glass, do not deposit on the glass. In an existing continuous production process for an electrically insulating glass, molybdenum or tantalum is mixed with glass powder for the surface layer portion of the glass and with glass powder for the central core portion. The mixture of molybdenum or tantalum and the glass powder is brought into contact with molten glass in a tin float bath and a glass strip formed in this way is taken out. The resulting strip has satisfactory antistatic performance but it is not evenly charged, thus causing problems in process control. The partial dispersion of molybdenum or tantalum takes place because, in the float bath, the molten glass is held at a temperature higher than the melting point of molybdenum or tantalum, so that the molybdenum or tantalum particles in the glass are not sufficiently melted. On the other hand, if the molten glass is cooled and solidified, the particles of molybdenum or tantalum are not dispersed sufficiently. In order to overcome such a problem, a manufacturing process has been proposed wherein a flat glass sheet is floated on a tin bath and the sheet is compressed between rollers in a molten state and is pressed against rollers when it is not floating, so that the molybdenum or tantalum which is not present in the molten glass during casting can be distributed uniformly over the surface of the glass sheet. However, the molybdenum or tantalum particles which are dispersed in the surface layer of the glass sheet and come off during the course of bending are deposited on the bending rolls and in consequence remain on the glass sheet and make a scratch when the sheet is handled. A process is also known for

distributing molybdenum or tantalum over the surface of a glass sheet. This is accomplished by first mixing the material to be distributed with a glass or a ceramic powder in a mixer and forming the mixture into a cake to give a material containing, for example, approximately 0.1 to 0.5% by weight of molybdenum or tantalum or a combination of molybdenum

## **System Requirements:**

For the best experience, we recommend the following hardware configuration: Windows 7 or higher Dual Core CPU 4GB RAM 20GB HD space For optimization, the following are recommended: DirectX 9 or above More Information: For more details about the Game, please refer to the Product Details. System Requirements: Mac OSX 10.6 or above 20GB HD

<http://boardingmed.com/?p=20318>

<https://mitiflowers.com/photoshop-keygen-for-lifetime-mac-win/> <http://iptvpascher.com/?p=31682> <https://aceon.world/adobe-photoshop-2020-crack-patch-free-download/> <https://biotechyou.com/adobe-photoshop-keygen-exe-free-download-3264bit-latest-2022/> [https://maltymart.com/advert/photoshop-cc-2015-version-16-install-crack-license-key-3264bit](https://maltymart.com/advert/photoshop-cc-2015-version-16-install-crack-license-key-3264bit-final-2022/)[final-2022/](https://maltymart.com/advert/photoshop-cc-2015-version-16-install-crack-license-key-3264bit-final-2022/) <https://multipanelwallart.com/2022/07/05/adobe-photoshop-2022-free-download/> <http://www.chandabags.com/adobe-photoshop-2022-crack-exe-file-serial-key-latest-2022/> [https://themindfulpalm.com/adobe-photoshop-2022-version-23-1-nulled-free-registration](https://themindfulpalm.com/adobe-photoshop-2022-version-23-1-nulled-free-registration-code-3264bit/)[code-3264bit/](https://themindfulpalm.com/adobe-photoshop-2022-version-23-1-nulled-free-registration-code-3264bit/) <http://www.mybeautyroomabruzzo.com/?p=10886> <http://sayrato.yolasite.com/resources/Adobe-Photoshop-2021-Version-225-Crack-Mega--.pdf> <https://suaratapian.com/photoshop-cc-2015-version-17-product-key/> <https://www.jatjagran.com/wp-content/uploads/maresi.pdf> <http://barrillos.org/2022/07/05/adobe-photoshop-express-download-3264bit-latest/> <https://wanoengineeringsystems.com/photoshop-cc-2018-full-license-download-latest-2022/> <https://galerie.su/photoshop-2022-version-23-0-2-full-license-activation-free/> <https://lucaslaruffa.com/wp-content/uploads/2022/07/carlpen.pdf> <https://stylishoffer.com/adobe-photoshop-2022-version-23-0-1-crack-activation-code-for-windows/> [http://xn----dtbhabafp9bcmochgq.xn--p1ai/wp](http://xn----dtbhabafp9bcmochgq.xn--p1ai/wp-content/uploads/2022/07/Adobe_Photoshop_2020_version_21_Keygen_Download_Updated2022.pdf)[content/uploads/2022/07/Adobe\\_Photoshop\\_2020\\_version\\_21\\_Keygen\\_Download\\_Updated2022.pdf](http://xn----dtbhabafp9bcmochgq.xn--p1ai/wp-content/uploads/2022/07/Adobe_Photoshop_2020_version_21_Keygen_Download_Updated2022.pdf) [https://kendamahouse.com/photoshop-2021-version-22-0-0-keygen-only-free-registration-code](https://kendamahouse.com/photoshop-2021-version-22-0-0-keygen-only-free-registration-code-free-3264bit/)[free-3264bit/](https://kendamahouse.com/photoshop-2021-version-22-0-0-keygen-only-free-registration-code-free-3264bit/) <https://perlevka.ru/advert/photoshop-2022-version-23-crack-keygen-download-mac-win/> <https://rackingpro.com/sport/28484/> <https://somalicareers.com/en/adobe-photoshop-cc-2014-crack-patch-2022-2/> <https://wakelet.com/wake/HWCtzB2S5et9lsgCTM5T1> <http://e-360group.com/?p=2197> [https://www.calinews.pf/advert/adobe-photoshop-2020-version-21-keygen-crack-setup-free](https://www.calinews.pf/advert/adobe-photoshop-2020-version-21-keygen-crack-setup-free-x64-updated/)[x64-updated/](https://www.calinews.pf/advert/adobe-photoshop-2020-version-21-keygen-crack-setup-free-x64-updated/) [https://theblinkapp.com/adobe-photoshop-2021-version-22-2-crack-with-serial-number-serial-key](https://theblinkapp.com/adobe-photoshop-2021-version-22-2-crack-with-serial-number-serial-key-free-download-mac-win/)[free-download-mac-win/](https://theblinkapp.com/adobe-photoshop-2021-version-22-2-crack-with-serial-number-serial-key-free-download-mac-win/)

[https://www.riobrasilword.com/wp-content/uploads/2022/07/Adobe\\_Photoshop\\_2022\\_Version\\_230\\_Wi](https://www.riobrasilword.com/wp-content/uploads/2022/07/Adobe_Photoshop_2022_Version_230_With_Product_Key_X64_Updated_2022-1.pdf) th Product Key X64 Updated 2022-1.pdf

<http://tichct.ir/wp-content/uploads/2022/07/gianfaby.pdf>

<http://saddlebrand.com/?p=43345>